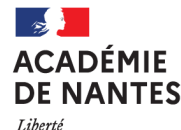

**INFORMATION** MOUVEMENT INTERACADEMIQUE DU **SECOND DEGRE** 

Académie de NANTES 8 novembre 2023

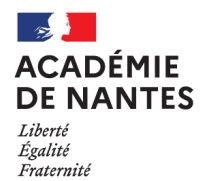

Vos intervenants

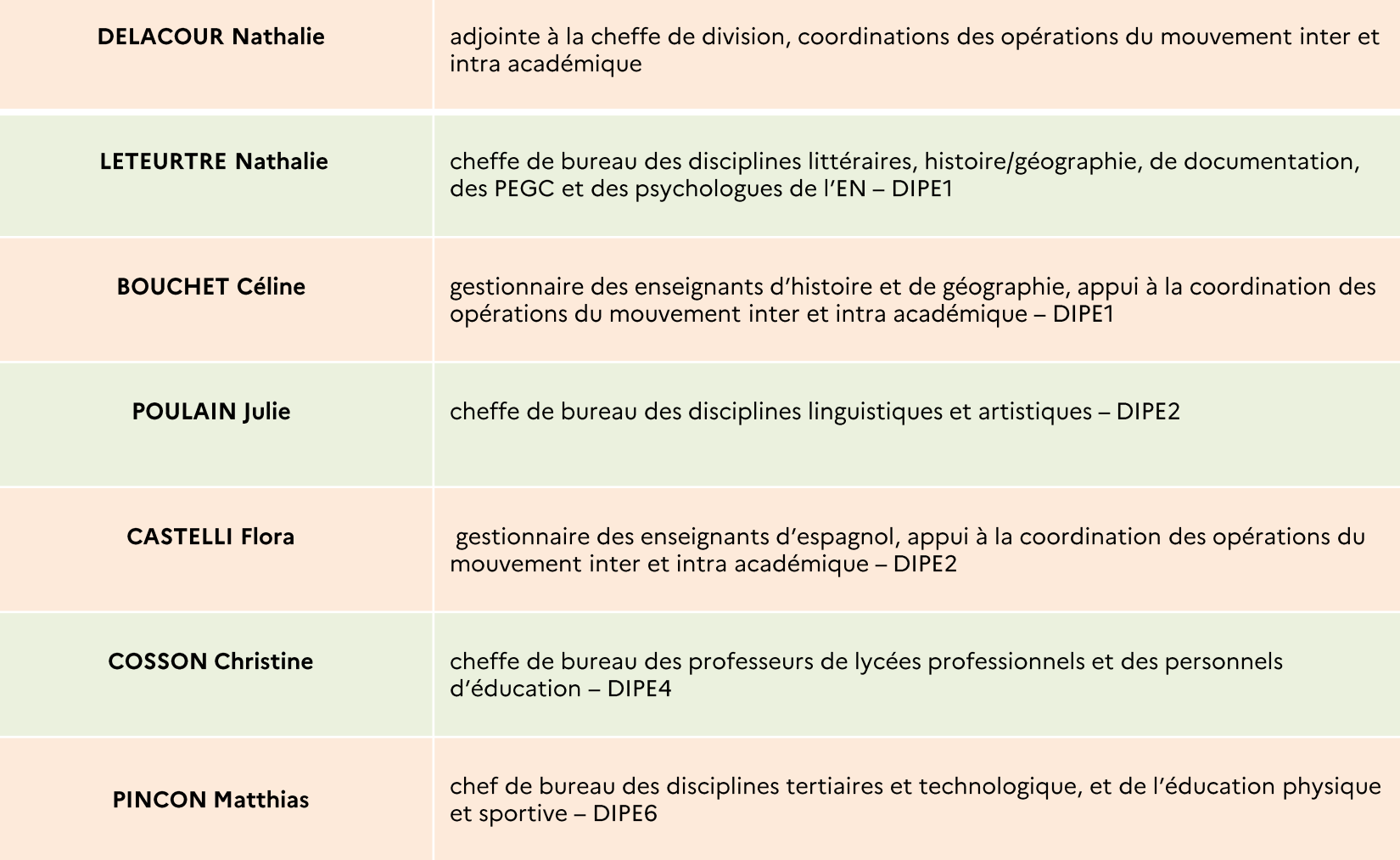

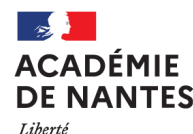

LE DISPOSITIF D'ACCUEIL ET **D'INFORMATION** 

Cellule d'accueil ministérielle du 06 au 29 novembre 23 de 9:30 à 17:30 du lundi au vendredi 01 55 55 44 45

Cellule d'accueil académique du 06 novembre 23 au 31 janvier 24 de 8:30 à 18:30 du lundi au vendredi 02 40 37 38 39

pour toute information et conseil sur votre barème et sur votre stratégie de vœux

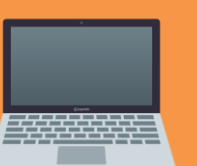

Des questions peuvent être posées à l'adresse : mouvement2Dpublic@ac-nantes.fr

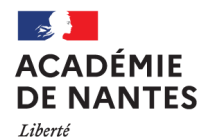

**DE NANTES** 

Académie

Scolarité / Études /<br>Examens

**CONCOURS /** 

Les métiers d

**MÉTIERS / RH** 

Enseignements

Politique<br>éducative

L'ACADÉMIE RECRUTE

**CONCOURS DE RECRUTEMENT** 

**CARRIÈRES** 

Liberté<br>Égalité<br>Fraternité

Région<br>académique<br>Pays de la Loir

Égalité Fraternité

# LE DISPOSITIF D'ACCUEIL ET D'INFORMATION : le site de l'académie

### Page d'accueil de l'académie de Nantes : https://www.ac-nantes.fr/

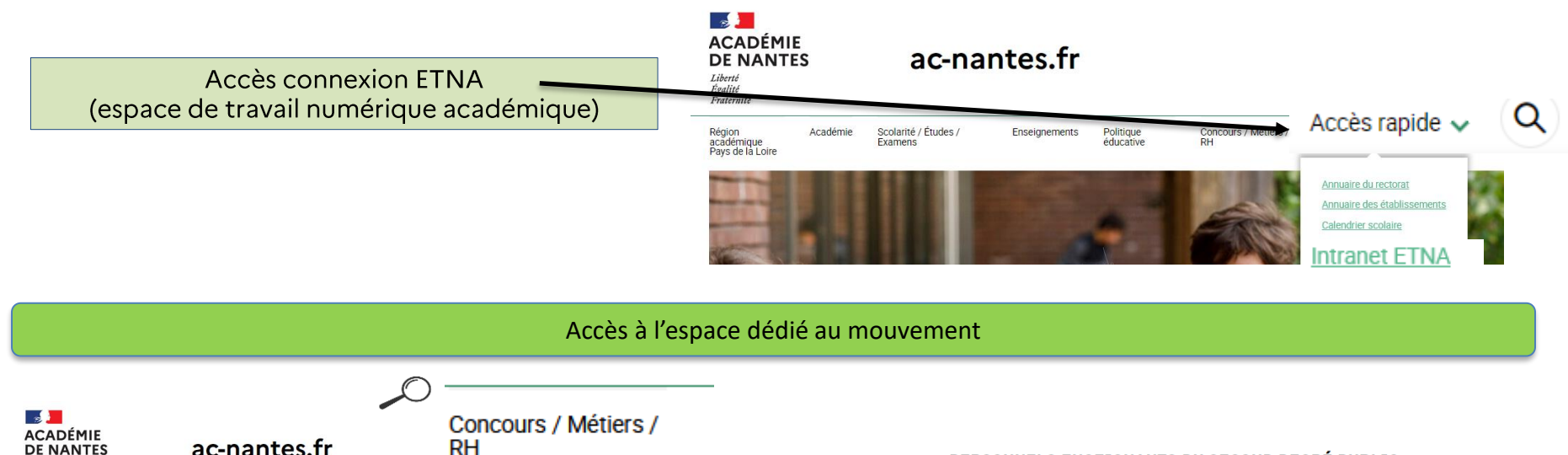

Concours / Métiers

 $\alpha$ 

Accès rapide  $\sim$ 

**PERSONNELS** 

**ENSEIGNANTS** 

**PSYCHOLOGUES** 

**PUBLICS (1ER ET 2ND** 

**DEGRÉS), D'ÉDUCATION ET D'ORIENTATION ET** 

### PERSONNELS ENSEIGNANTS DU SECOND DEGRÉ PUBLIC, D'ÉDUCATION ET D'ORIENTATION ET PSYCHOLOGUES DE L'E.N

Votre dossier administratif et financier est géré par la division des personnels enseignants, d'éducation et d'orientation (DIPE) du rectorat

Vous pouvez consulter votre dossier en ligne dans l'application [-Prof qui vous permet de dialoguer directement avec la personne chargée de la gestion de votre dossier.

Votre interlocuteur pour toutes les questions relatives à la formation continue est École Académique de la Formation Continue (EAFC) chargée de l'élaboration et de la mise en œuvre du plan académique de formation

#### **LE MOUVEMENT**

Vous êtes actuellement nommé(e) dans l'académie de Nantes ou vous le serez à la suite de votre participation au mouvement inter-académique

Le Système d'Information et d'Aide pour les Mutations SIAM accessible par l'outil de gestion internet I-Prof permet d'accéder à des informations générales sur le mouvement, de consulter la liste des postes vacants, de saisir une demande de mutation, de vérifier son barème et de connaître le résultat de sa demande de mutation.

Le site académique permet d'accéder aux informations sur

- la phase inter-académique

la phase inter-académique

# **DE NANTES**

Liberté Égalité Fraternité

# ACADÉMIE LE DISPOSITIF D'ACCUEIL ET **D'INFORMATION:** le site de l'académie

#### **CALENDRIER 2023-2024**

#### Phase interacadémique, mouvement spécifique national et postes profilés (POP) :

- Saisie des candidatures : du 8 novembre 12 heures au 29 novembre 2023 12 heures
- Demande de rectification des barèmes : du 8 au 22 janvier 2024
- -Publication des résultats (par SMS ou sur I-Prof) : 6 mars 2024

#### DISPOSITIFS D'ACCUEIL ET D'INFORMATION

#### Info mobilité :

#### Plateforme téléphonique ministérielle du 6 au 29 novembre 2023 de 9h30 à 17h30 01 55 55 44 45

Service académique d'accueil du 6 novembre 2023 au 31 janvier 2024 de 8 h 30 à 18 h 30 02 40 37 38 39 mouvement2Dpublic@ac-nantes.fr

#### $\_$  STAGIAIRES ET TITULAIRES

Réunions d'informations et d'échanges destinées aux stagiaires et aux titulaires par département :

- pour la Loire-Atlantique et la Vendée mercredi 8 novembre 2023 à 14 h 30 : LGT Livet à Nantes
- pour le Maine-et-Loire mercredi 8 novembre 2023 à 14 h 30 : LGT David D'Angers à Angers
- Dur la Mayenne et la Sarthe mercredi 8 novembre 2023 à 14 h 30 : LGT Marquerite Yourcenar au Mans

#### Saisie des vœux

La saisie des demandes de mutation au mouvement interacadémique est ouverte du 8 novembre (12h) jusqu'au 29 novembre (12h) 2023. Elle se fait via l'outil de gestion internet dénommé "I-Prof" rubrique "Les services" > "SIAM".

Vous avez la possibilité de modifier vos vœux académiques (au nombre de 31 maximum) jusqu'à la date de fermeture du serveur.

#### À voir

#### education.gouv.fr

#### À télécharger

- Diaporama de présentation (en attente de publication)
- Le glossaire du mouvement
- Foire aux questions sur le mouvement
- Bilan du mouvement inter académique 2023 (en attente de publication)

#### Mouvement spécifique national

- Les postes offerts au mouvement spécifique national (en attente de publication)
- Les postes à profil (POP)
- Liste en attente de publication
- Pour tout savoir sur les POP
- Foire aux questions sur les POP

#### Textes de référence

- Lignes directrices de gestion ministérielles relatives à la mobilité
- Note de service ministérielle du 12 octobre 2023
- Arrêté ministériel du 12 octobre 2023
- $\equiv$   $\Box$  Mouvement interacadémique - Note de service académique du 24 octobre 2023
- **E** Mouvement interacadémique - Arrêté académique du 24 octobre 2023

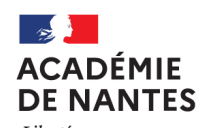

# Le mouvement national à gestion déconcentrée 2024

Le mouvement national des personnels enseignants du 2<sup>nd</sup> degré, des personnels d'éducation et des psychologues de l'éducation nationale se déroule en 2 phases

**Phase** interacadémique Saisie du 08 novembre à midi au 29 novembre à midi

Résultats **06 mars 24** par SMS et sur I-Prof/SIAM

phase intraacadémique

Saisie à partir de mi-mars 24

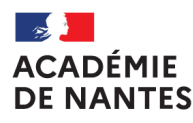

### Le mouvement interacadémique : QUAND ?

Il se déroule du 08 novembre 23 (ouverture du serveur pour saisie des vœux) au 6 mars 24 (affichage des résultats)

### Le mouvement interacadémique : POURQUOI ?

Il détermine l'académie d'affectation à la rentrée scolaire 24

### Le mouvement interacadémique : QUI ?

- Les enseignants qui doivent avoir impérativement une affectation dans le second degré à la rentrée scolaire 24 (stagiaires, retour de détachement, affectation ministérielle provisoire année 23/24, ...)
- $\checkmark$  Les enseignants titulaires qui veulent changer d'académie
- ← Les enseignants qui souhaitent candidater pour un poste spécifique national (SPENAT) ou un poste à profil (POP) dans leur académie ou dans une autre académie

### Le mouvement interacadémique : COMMENT ?

Saisie des vœux sur SIAM (système d'information et d'aide pour les mutations) accessible par l'application I-Prof

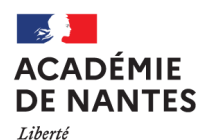

# **LES DATES A RETENIR**

Du 08 (midi) au 29 novembre 23 (midi)

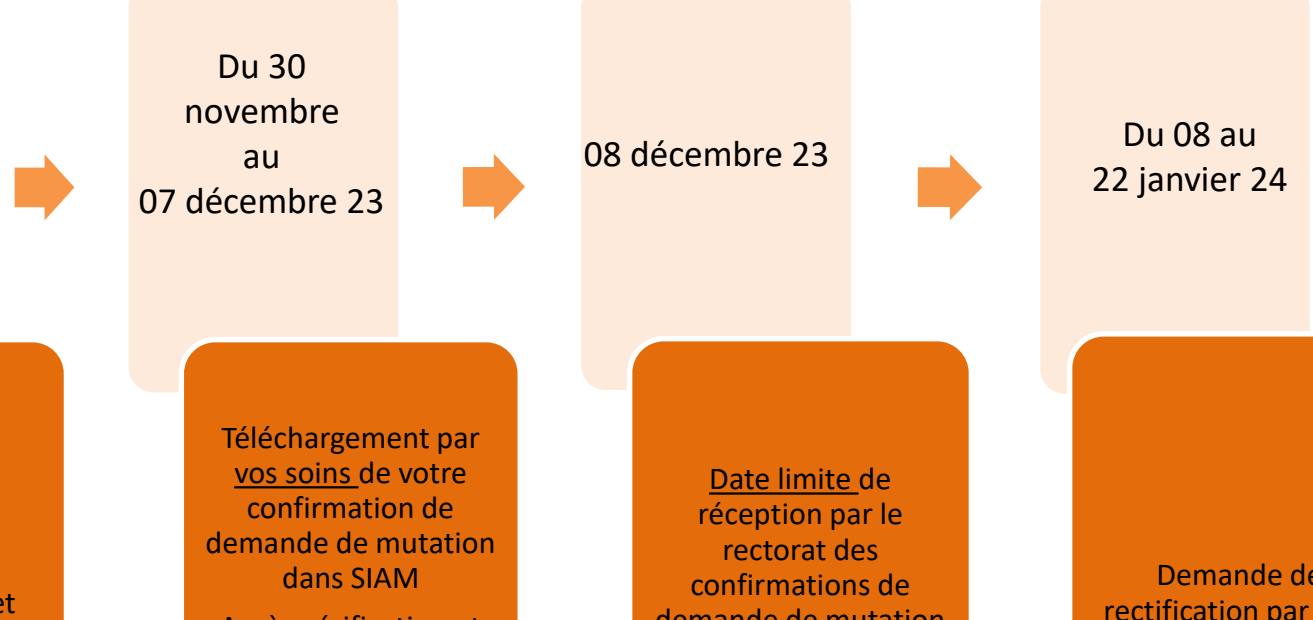

Saisie des vœux et dépôt d'un éventuel dossier médical

Après vérification et signature, transmission au chef d'établissement accompagné des pièces justificatives récentes

demande de mutation accompagnées des pièces justificatives récentes transmises par le chef d'établissement

Demande de rectification par écrit **Affichage jusqu'au 30 janvier 24**

**6 mars 24 publication des résultats par SMS et sur I-prof**

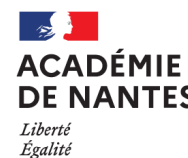

# Deux points importants

- **Respect des délais:**  $\bullet$
- Pour la saisie des vœux
- Pour déposer un dossier médical  $\blacksquare$
- Pour demander la rectification de votre barème
- Pour le téléchargement et la transmission de la confirmation de  $\blacksquare$ demande de mutation et des pièces justificatives récentes
- Pour la rectification des barèmes :  $\bullet$
- Demande impérative par *écrit* (courriel ou postal) transmis à  $\blacksquare$ votre gestionnaire (le nom et les coordonnées de votre gestionnaire figurent sur le site de l'académie).

Cf tableau des services p4 de la note de service académique n°2023-15

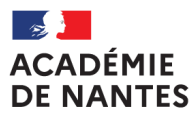

Liberté<br>Égalité Fraternité

# **LE DOSSIER**

# **Connexion et** contenu

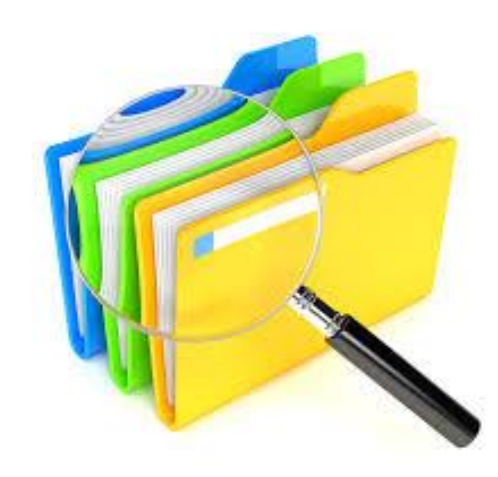

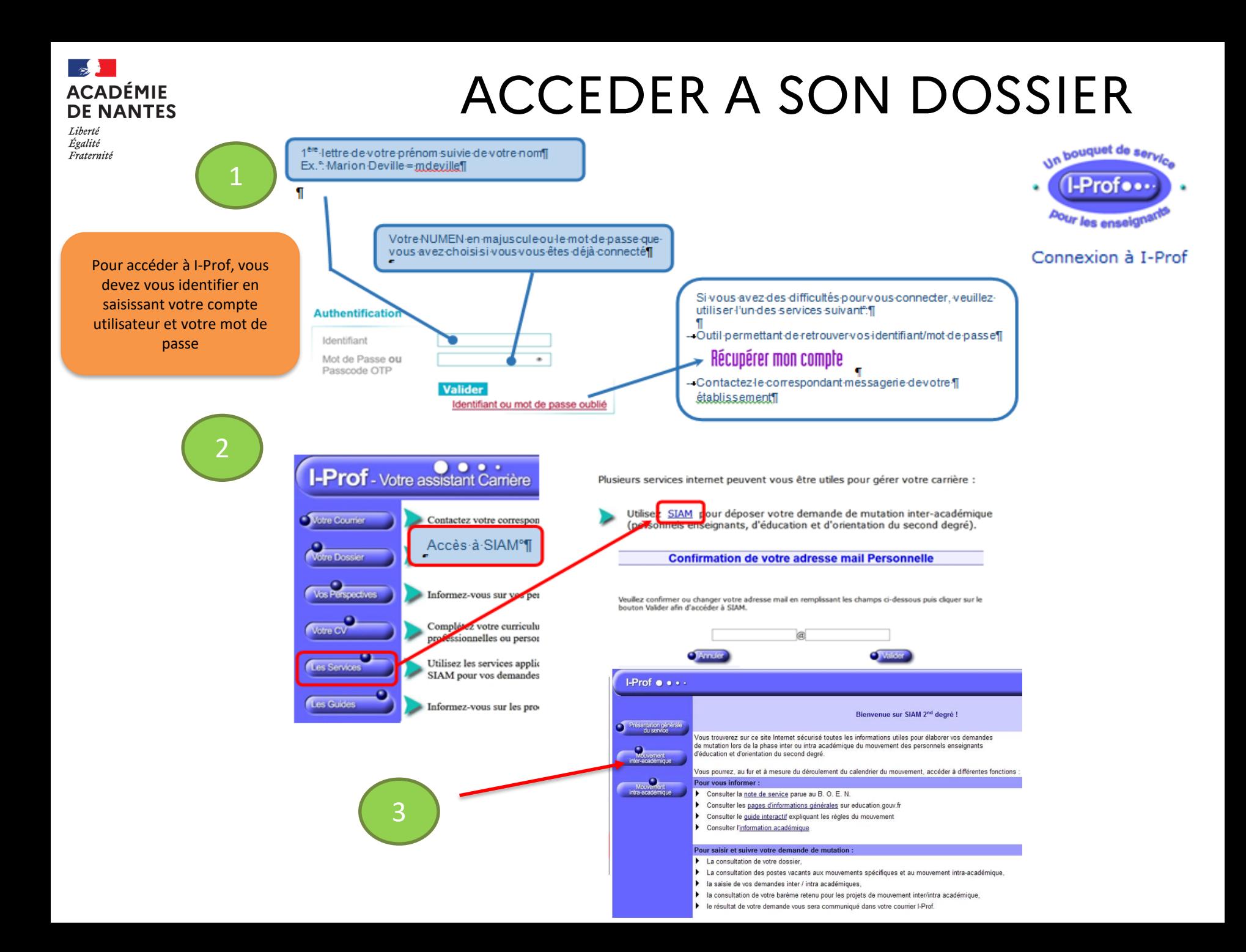

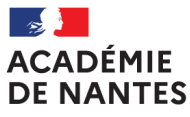

Liberté Égalité Fraternité

**Nouveauté 2024** : il sera nécessaire pour les enseignants souhaitant participer au mouvement interacadémique de consulter la note de service et leur dossier individuel avant d'accéder aux menus suivants

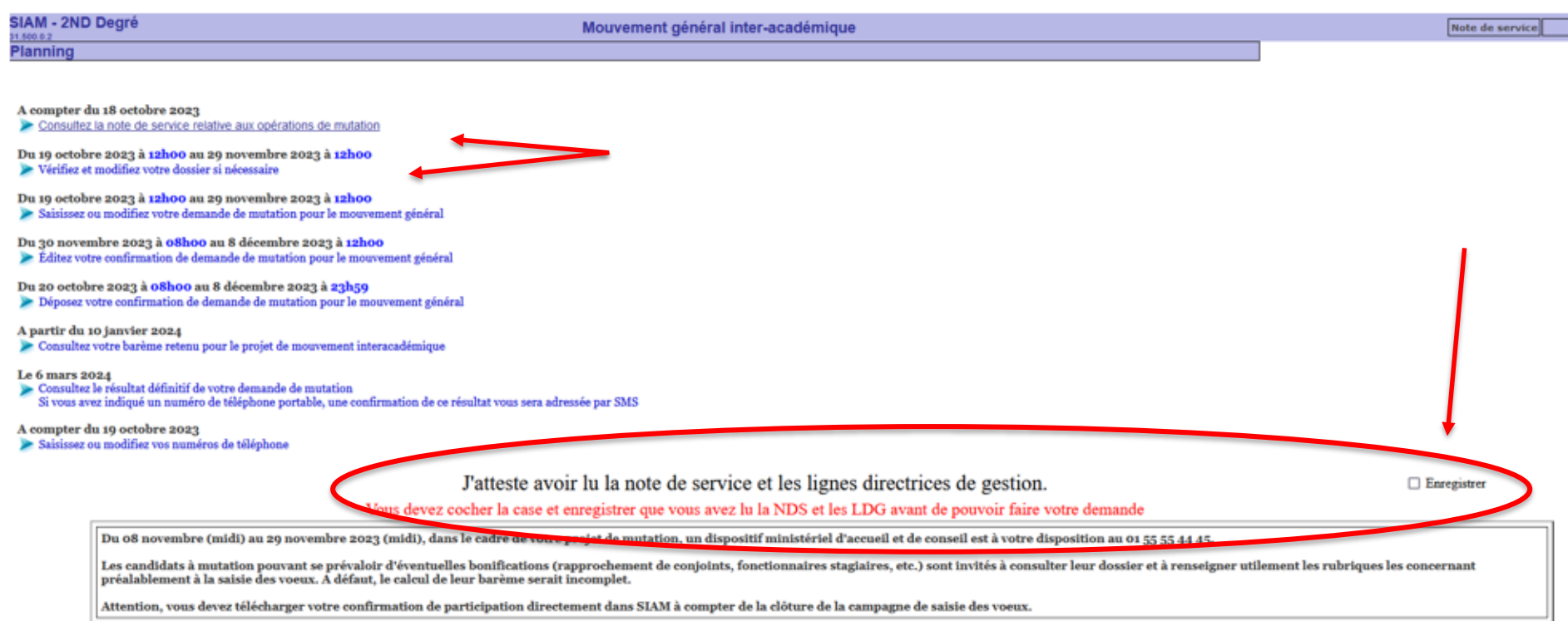

### une fois la case cochée, le dossier est actif

Vous avez attesté avoir lu la note de service et les lignes directrices de gestion le 23/10/2023

Pour pouvoir saisir votre demande de mutation, vous devez consulter entièrement votre dossier et le valider.

Du 08 novembre (midi) au 29 novembre 2023 (midi), dans le cadre de votre projet de mutation, un dispositif ministériel d'accueil et de conseil est à votre disposition au 01 55 55 44 45-

Les candidats à mutation pouvant se prévaloir d'éventuelles bonifications (rapprochement de conjoints, fonctionnaires stagiaires, etc.) sont invités à consulter leur dossier et à renseigner utilement les rubriques les conc préalablement à la saisie des voeux. A défaut, le calcul de leur barème serait incomplet.

Attention, vous devez télécharger votre confirmation de participation directement dans SIAM à compter de la clôture de la campagne de saisie des voeux

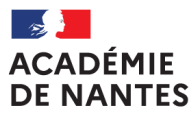

Liberté Égalité –<br>Saternité

Nouveauté 2024 : il sera nécessaire pour les enseignants souhaitant participer au mouvement interacadémique de consulter la note de service et leur dossier individuel avant d'accéder aux menus suivants

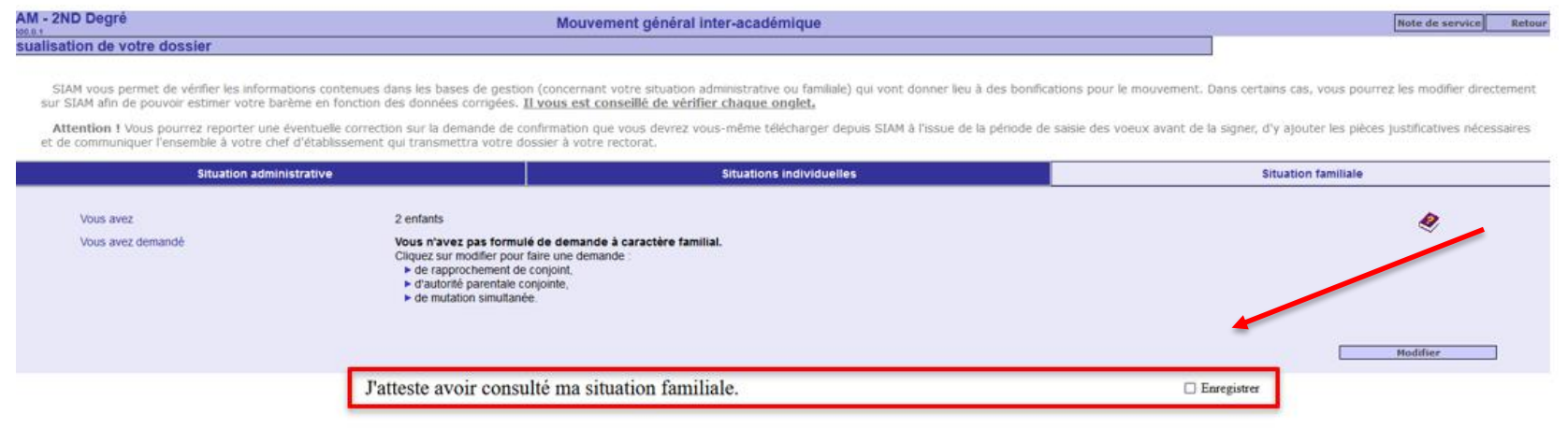

L'enseignant devra cocher la case « enregistrer » de chaque onglet après avoir vérifié et modifié si nécessaire les informations

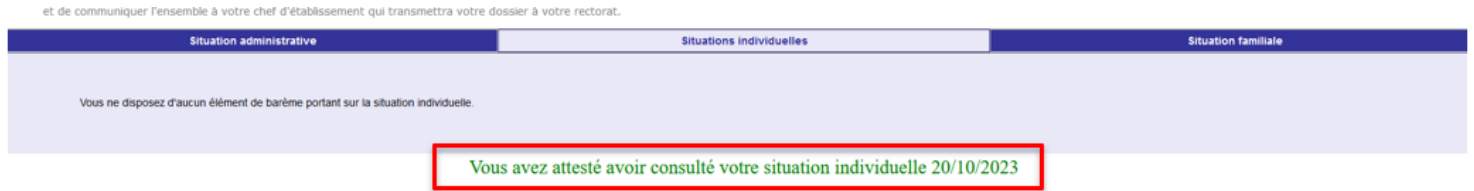

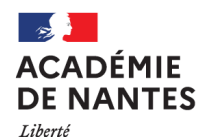

# **CONSULTER SON DOSSIER**

### Dans la rubrique « consultez et éventuellement modifiez votre dossier » : en 3 parties

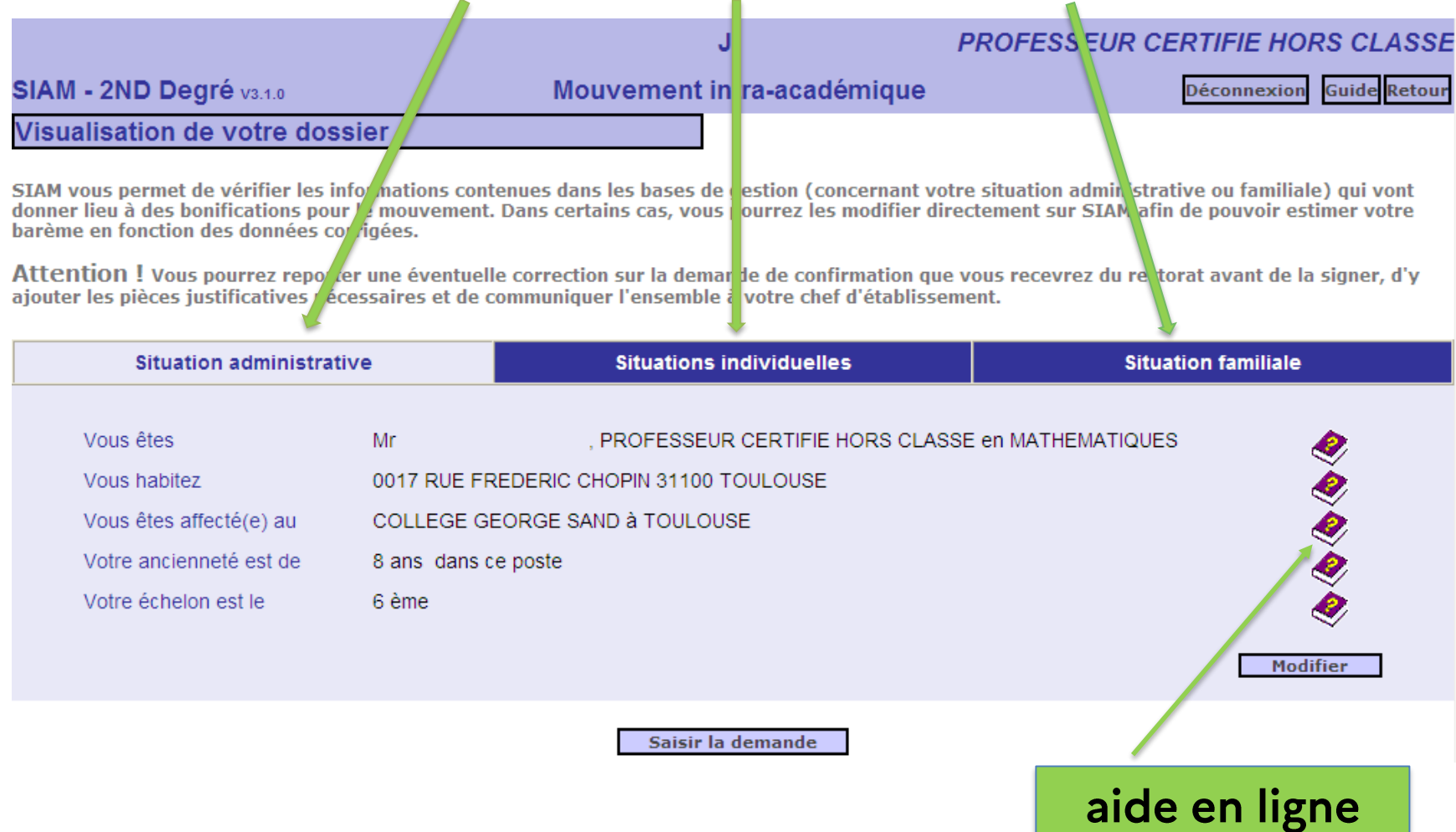

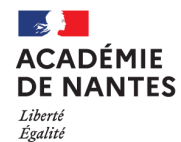

# la situation administrative

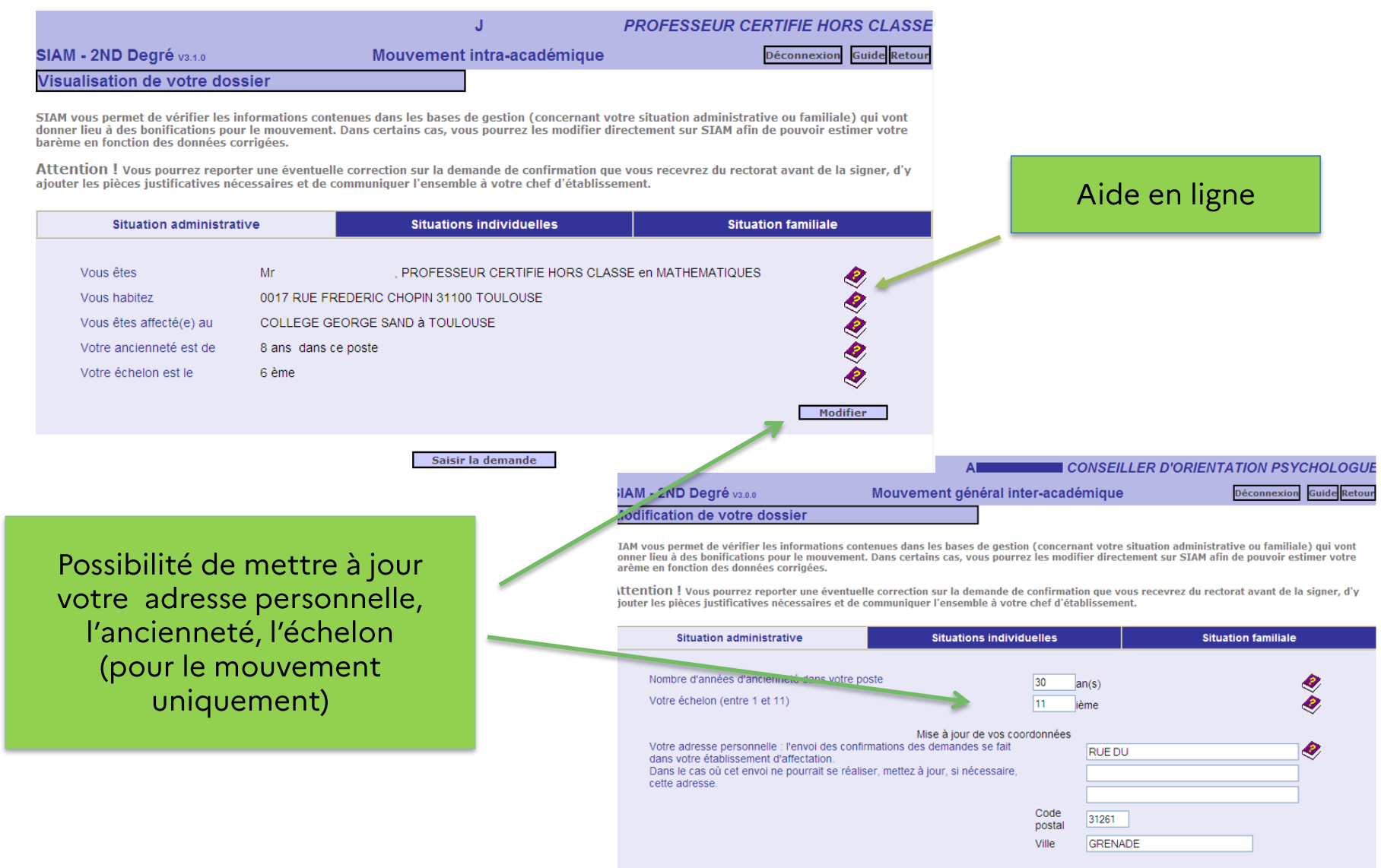

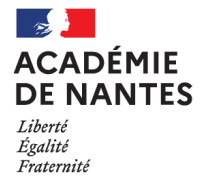

# la situation individuelle

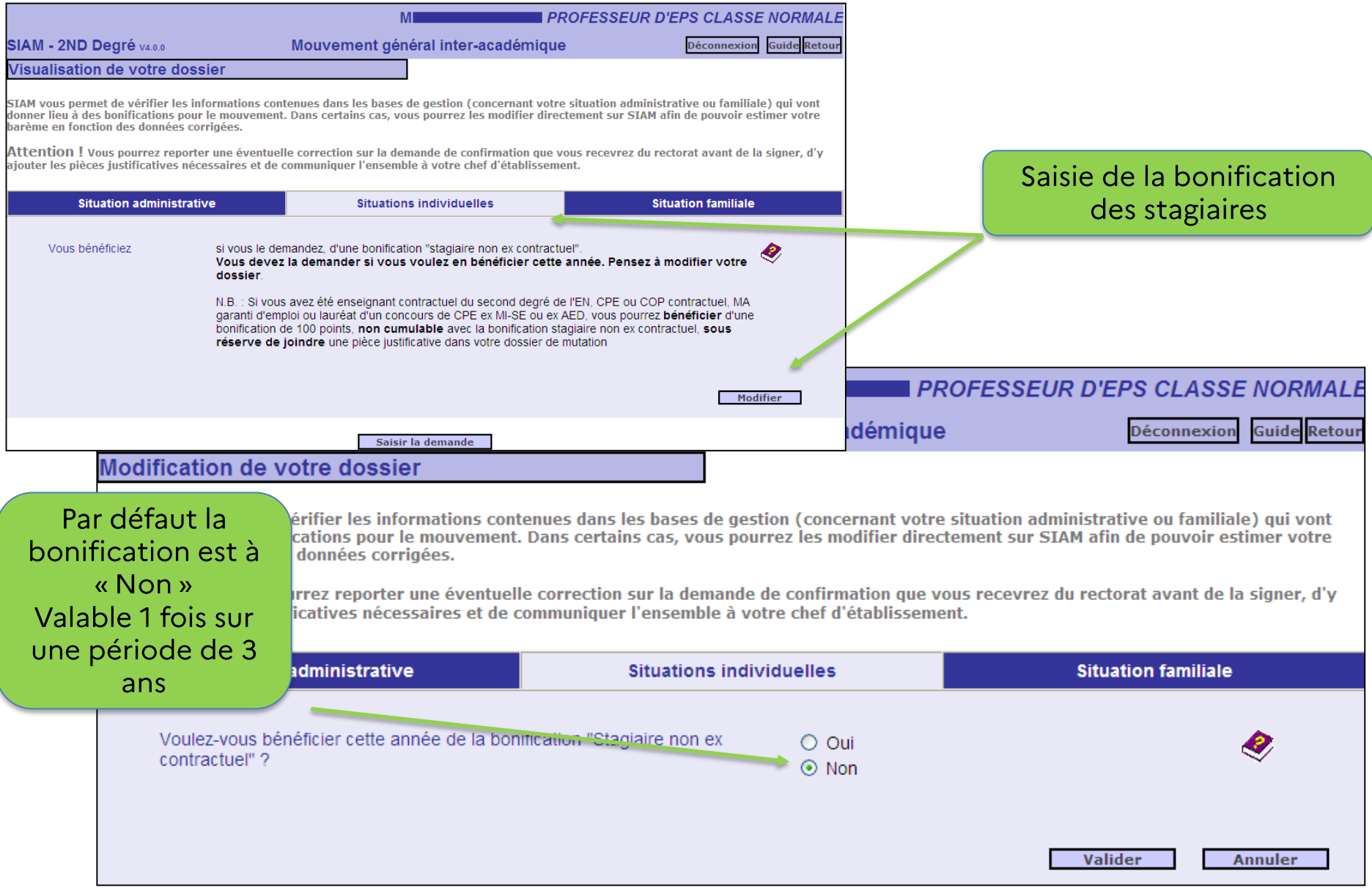

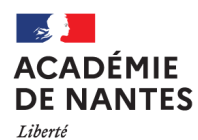

Sit

Rapprox

□ Autorité

**Mutation** 

□ Mutation

Égalité Fraternité

## la situation familiale

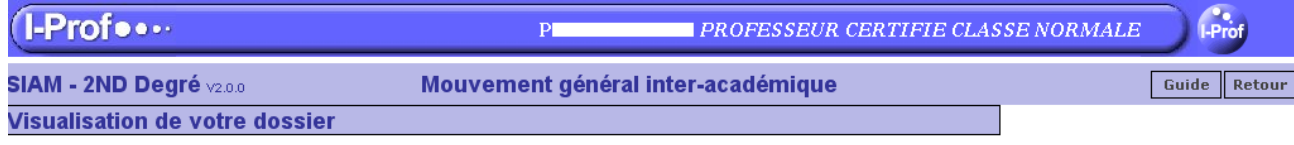

SIAM vous permet de vérifier les informations contenues dans les bases de gestion (concernant votre situation administrative ou familiale) qui vont donner lieu à des bonifications pour le mouvement. Dans certains cas, vous pourrez les modifier directement sur SIAM afin de pouvoir estimer votre barème en fonction des données corrigées.

Attention ! Vous pourrez reporter une éventuelle correction sur la demande de confirmation que vous recevrez du rectorat avant de la signer, d'y ajouter les pièces justificatives nécessaires et de communiquer l'ensemble à votre chef d'établissement.

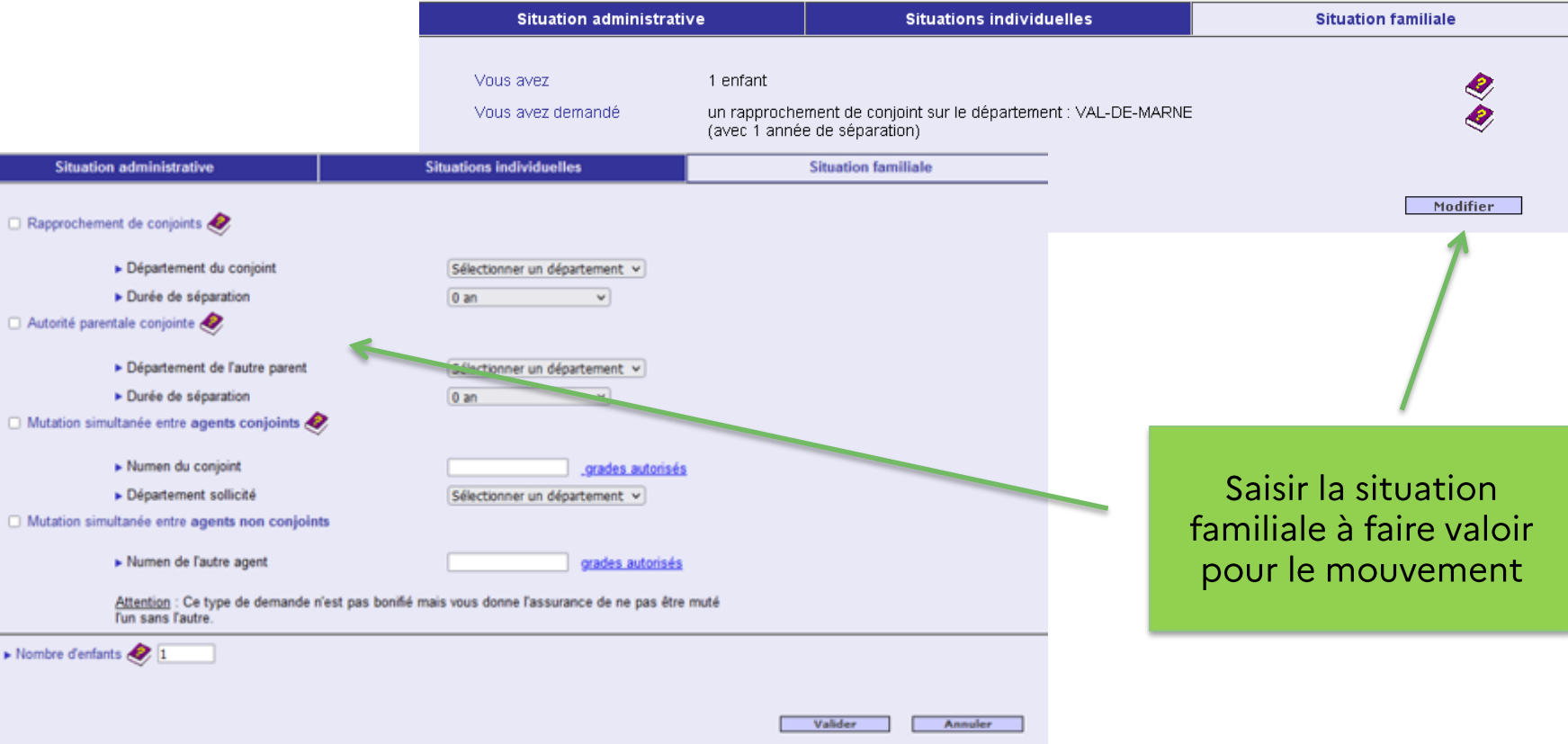

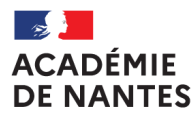

Liberté<br>Égalité<br>Fraternité

# **LA SITUATION DES STAGIAIRES**

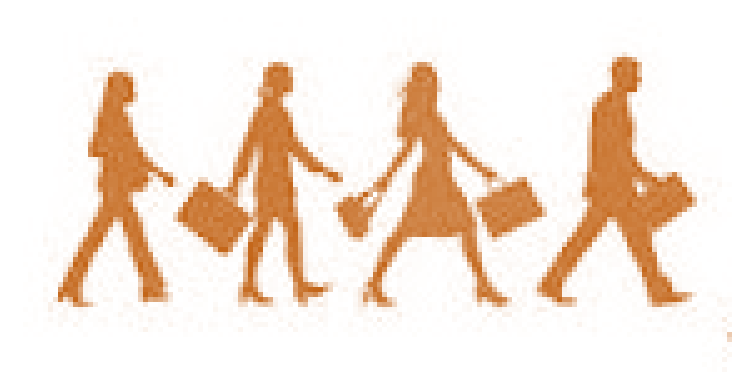

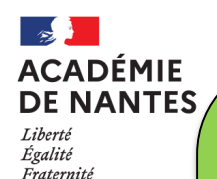

## Les stagiaires sont des participants OBLIGATOIRES

. Ils doivent participer au mouvement pour obtenir obligatoirement un poste (31 vœux maximum). (attention de ne pas demander de DOM si vous ne voulez pas y aller)

Ils peuvent être affectés en dehors de leurs vœux selon la  $\bullet$ procédure de l'extension.

### **EXCEPTION**

Ne participent pas :

- $\checkmark$  Les contractuels BOE
- Les ex-titulaires de l'enseignement public
- $\checkmark$  Les stagiaires CPIF

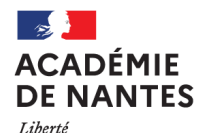

### 1ère situation : vous êtes évalué positivement

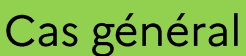

Vous participez au mouvement interacadémique et êtes nommé à titre définitif dans l'académie obtenue selon les résultats diffusés le 06/03/2024

Vous avez bénéficié + de 36 jours de congés et avez une prolongation de stage

Vous participez au mouvement inter académique et êtes nommé à titre définitif dans l'académie obtenue selon les résultats diffusés le 06/03/2024.

Vous terminez votre stage dans cette académie et y êtes titularisé au cours de l'année scolaire

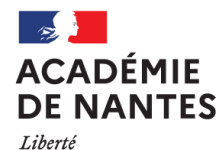

2<sup>ème</sup> situation : vous êtes non évalué ou ajourné

Vous participez au mouvement interacadémique et êtes nommé à titre définitif dans l'académie obtenue selon les résultats diffusés le 06/03/2024.

Affectation obtenue au mouvement inter académique est annulée

Vous effectuez votre 2<sup>nde</sup> année de stage dans l'académie de Nantes en situation de prolongation ou renouvellement

Vous êtes dans l'obligation de participer au mouvement inter académique 2025

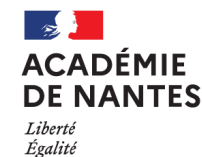

stagiaires ex-enseignants contractuels de l'enseignement public des 1<sup>er</sup> et 2<sup>nd</sup> degré de l'EN, ex CPE contractuels, ex contractuel PSY EN, ex MA garantis d'emploi de l'enseignement public, ex AED ou ex AESH, ex contractuels CFA public

Condition = justifier d'une année équivalent temps plein dans les 2 années précédant le stage

OU

Ex étudiants apprentis professeurs (EAP)

Condition = justifier de 2 années de services en cette qualité

Bonification sur tous les vœux en fonction de l'échelon de classement au 01/09/2023

> Échelon 1 à  $3:150$  pts Échelon 4 : 165 pts Échelon 5 et  $+$ : 180 pts

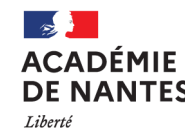

Stagiaires non ex-fonctionnaires et non ex-contractuels enseignants, CPE et PSY EN

Condition : effectuer son stage dans le 2<sup>nd</sup> degré de l'EN Bonification : 10 pts sur le 1<sup>er</sup> vœu Valable sur demande et une seule fois au cours d'une période de 3 ans

Stagiaires précédemment titulaires d'un corps autre que ceux des personnels enseignants des 1<sup>er</sup> et 2<sup>nd</sup> degrés, d'éducation et PSY EN

Condition : avoir été titularisé dans fonctions publiques d'Etat, territoriale ou hospitalière Bonification : 1000 pts sur le vœu portant sur l'académie correspondant à ancienne affectation

### 1ère affectation dans le 2nd degré

Condition : demander son académie de stage et/ou demander son académie d'inscription au concours Bonification : 0,1 pts sur académie de stage et/ou académie d'inscription

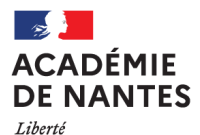

### Rappel : pour générer les points liés à la bonification stagiaire - saisie dans la situation individuelle

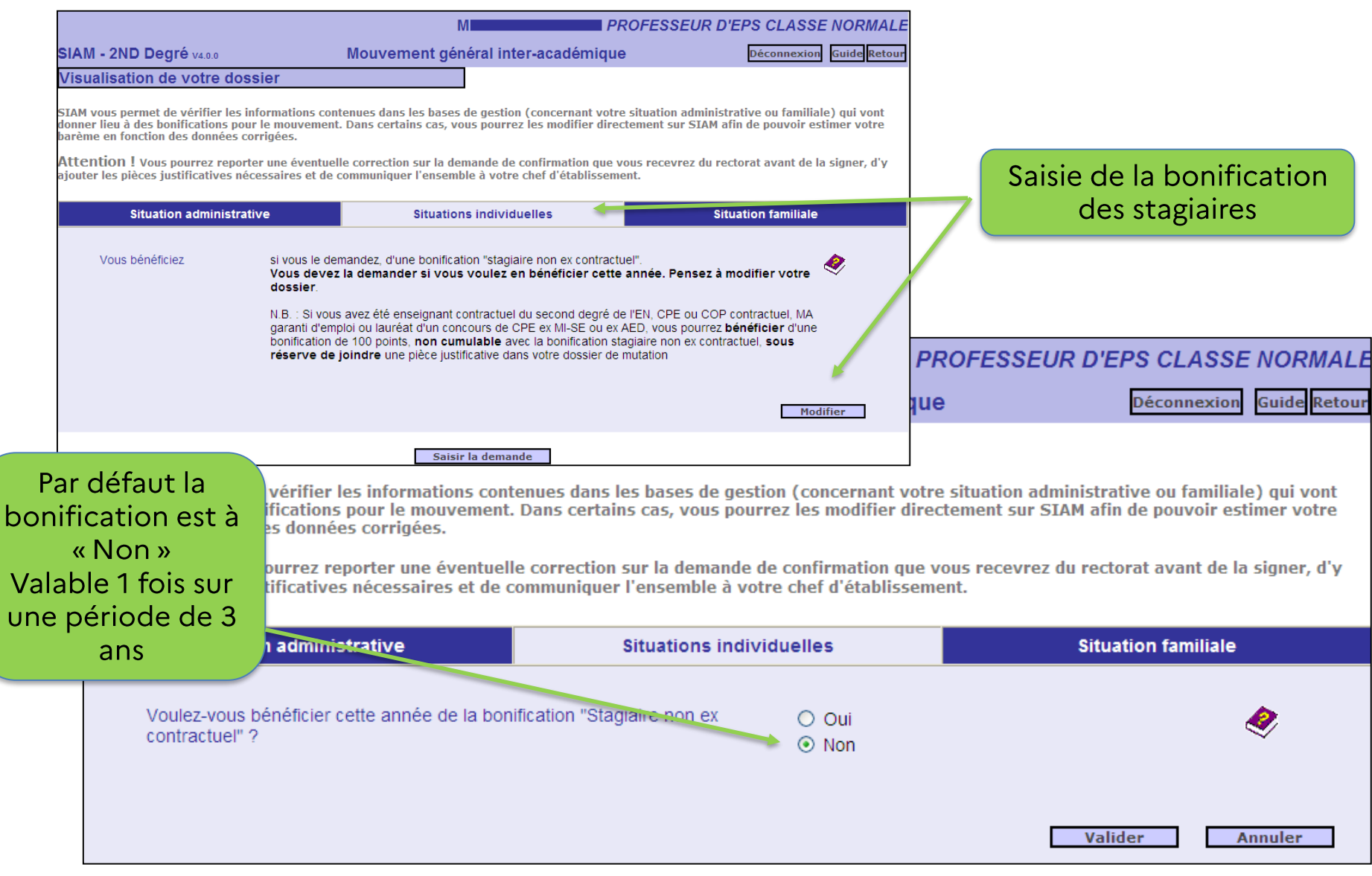

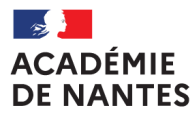

Liberté<br>Égalité Fraternité

# L'EXTENSION

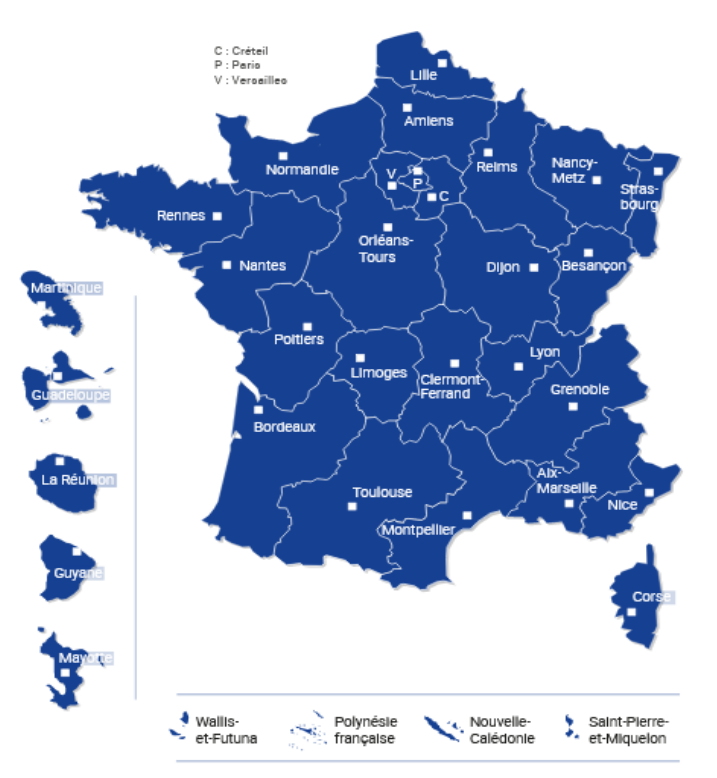

 $\Phi$ Ministère de l'Éducation nationale et de la Jeunesse - Férrier 2020

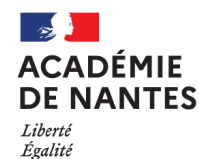

Fraternite

LA PROCEDURE D'EXTENSION

La procédure d'extension concerne uniquement les participants obligatoires si aucun des vœux formulés n'est satisfait.

Vous pouvez formuler jusqu'à 31 vœux, ces vœux portent exclusivement sur des académies. Il est conseillé d'utiliser le maximum de vœux en les classant en fonction de votre situation personnelle et/ou de vos préférences

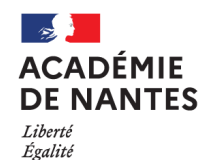

## La table d'extension (annexe 1 note de service MENJ du 12/10/2023)

La procédure d'extension s'effectue à partir du 1<sup>er</sup> vœu formulé, avec le barème le moins élevé attaché à l'un des vœux.

Par exemple, si vous formulez le vœu unique « académie de Nantes » et que vous ne l'obtenez pas, les possibilités d'entrée dans les académies seront examinées dans l'ordre suivant :

### • Rennes

- Poitiers
- Normandie
- Orléans-Tours
- Bordeaux
- Versailles
- Paris
- Créteil

### • Limoges

- Amiens
- Lille
- Toulouse
- Dijon
- Lyon
- Clermont-Ferrand
- Grenoble
- **Montpellier**
- Reims
- Nancy-Metz
- Strasbourg
- Besançon
- Aix-Marseille
- Nice

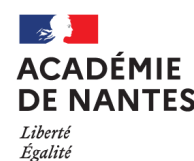

## Barème en cas d'extension

Le barème le moins élevé retenu comprend uniquement :

- $\checkmark$  les points liés à l'échelon
- $\checkmark$  les points liés à l'ancienneté de poste
- √ les points liés à l'ancienneté en éducation prioritaire
- $\checkmark$  la bonification de 100 points liée à la RQTH (demande au titre du handicap)
- √ les points liés au rapprochement de conjoint et à l'autorité parentale conjointe (uniquement si tous les vœux formulés sont bonifiés à ce titre)

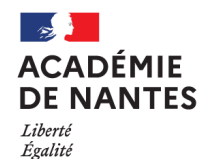

# Exemples de barème d'extension

Exemple 1: stagiaire, concours externe sans rapprochement de conjoint (RC)

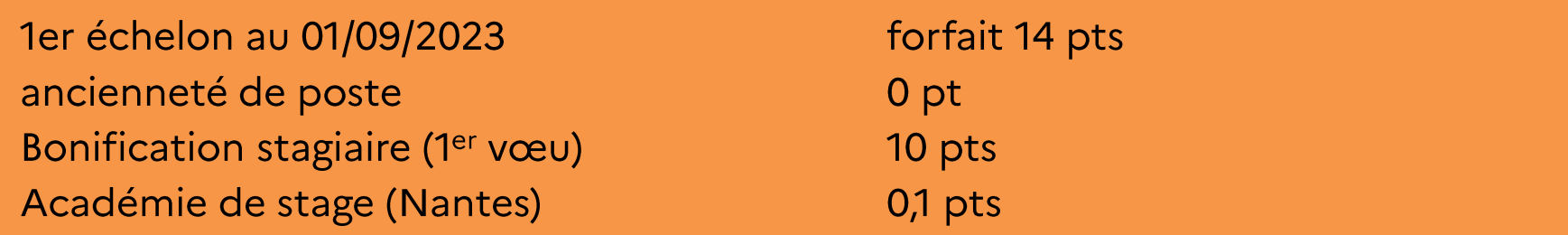

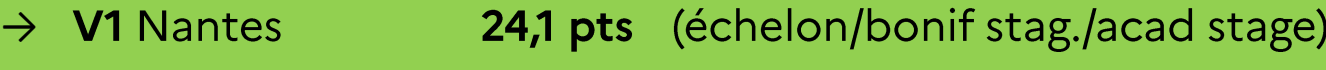

- 14 pts  $\rightarrow$  V2 Rennes (échelon)
- $\rightarrow$  V3 Toulouse (échelon) 14 pts

=> Barème d'extension : 14 pts (barème le moins élevé)

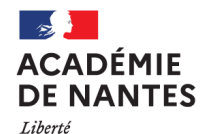

Exemple 2 : stagiaire, concours interne ex-contractuel avec RC + 1 enfant, sans séparation.

3<sup>ème</sup> échelon au 01/09/2023 Bonif ex-contractuel Académie de stage (Nantes) RC + 1 enfant à charge -18 ans

 $3x7$  pts = 21 pts 150 pts  $0,1$  pts 150,2 pts + 100 pts =  $250,2$  pts

Il formule 1 vœu non bonifié au titre du RC (acad non limitrophe de Nantes)

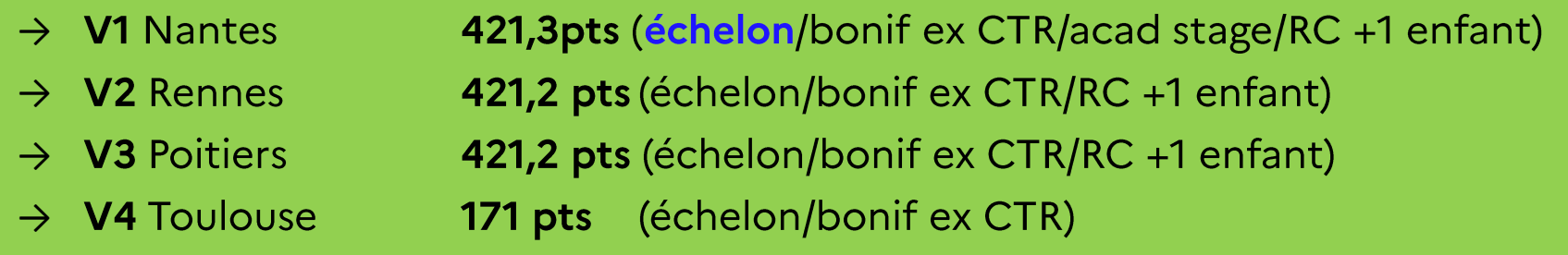

=> Barème d'extension : 21 pts (hors bonifications)

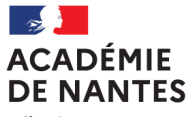

Liberté Égalité Fraternité

Exemple 3 : stagiaire, concours interne ex-contractuel avec RC + 1 enfant, sans séparation.

3<sup>ème</sup> échelon au 01/09/2023 Bonif ex-contractuel Académie de stage (Nantes)  $RC + 1$  enfant à charge -18 ans

 $3x7$  pts = 21 pts 150 pts  $0,1$  pts 150,2 pts + 100 pts =  $250,2$  pts

Il ne formule que des vœux bonifiés au titre du RC (acad limitrophes de **Nantes)** 

- $\rightarrow$  V1 Nantes
- $\rightarrow$  V2 Rennes
- $\rightarrow$  V3 Poitiers
- $\rightarrow$  V4 Orléans-Tours
- $\rightarrow$  V5 Normandie
- 421,3pts (échelon/bonif ex CTR/acad stage/RC +1 enfant) 421,2 pts (échelon/bonif ex CTR/RC +1 enfant)
- 421,2 pts (échelon/bonif ex CTR/RC +1 enfant)
- 421,2 pts (échelon/bonif ex CTR/RC +1 enfant)
- 421,2 pts (échelon/bonif ex CTR/RC +1 enfant)

=> Barème d'extension : 271,2 pts

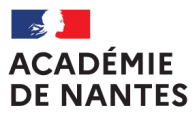

Liberté<br>Égalité<br>Fraternité

# **LES BAREMES**

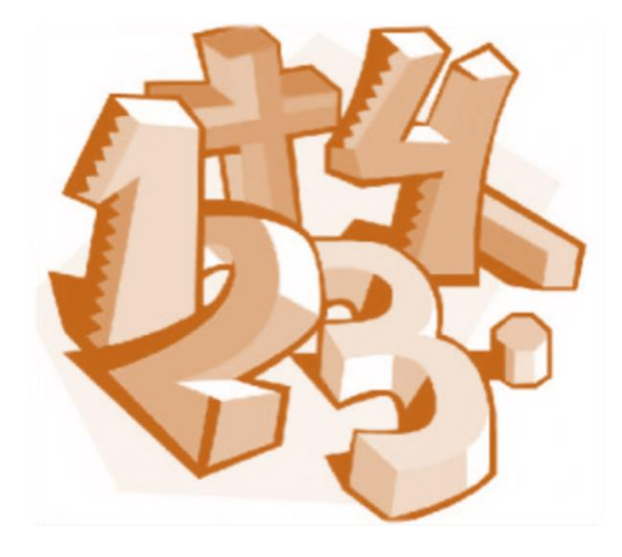

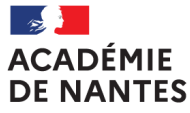

Liberté Égalité Fraternité

## **LES DEMANDES LIEES A LA SITUATION FAMILIALE**

Rappel : saisie obligatoire dans la partie du dossier « situation familiale » pour faire valoir les points

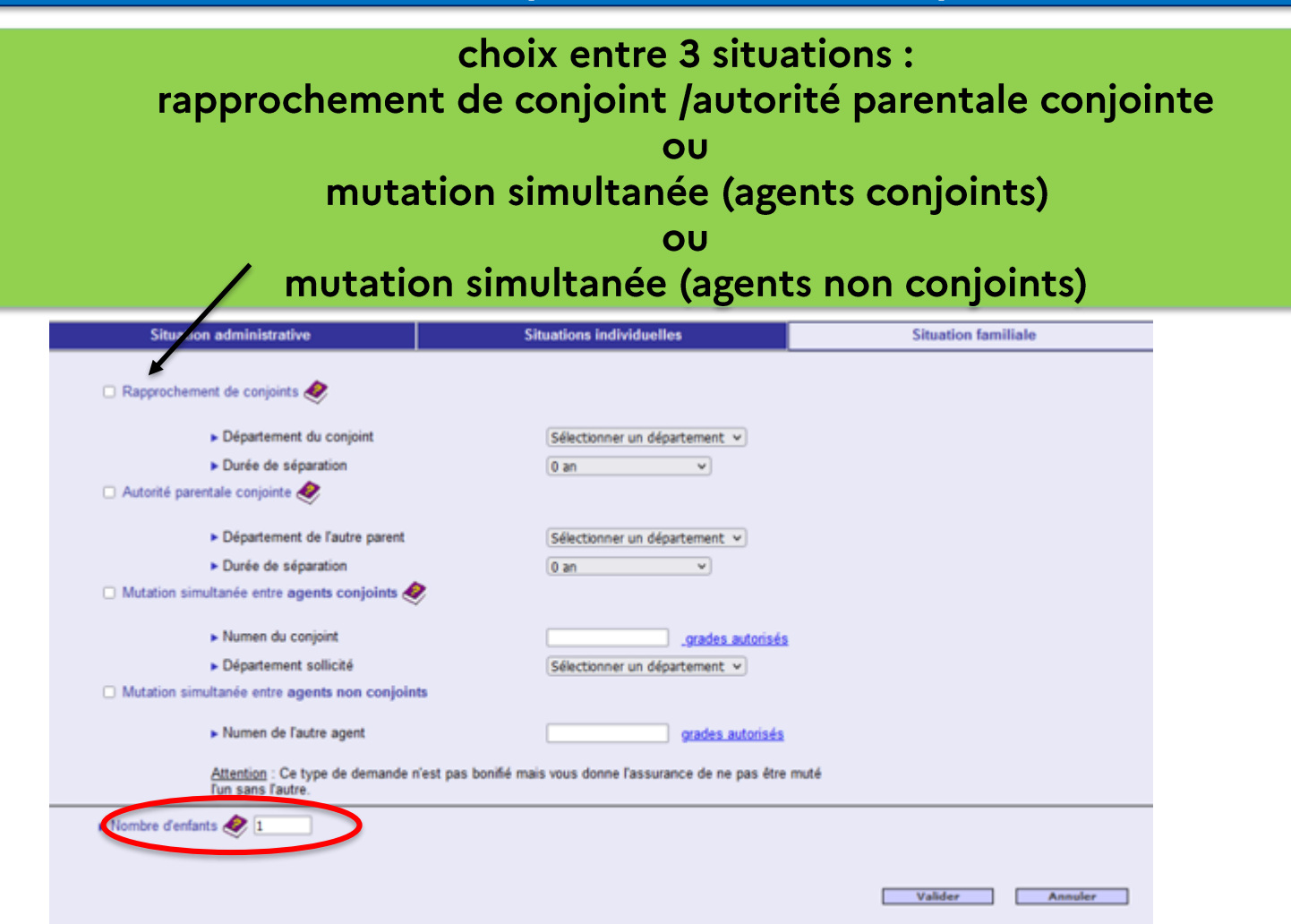

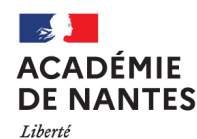

Égalité

Fraternité

LE RAPPROCHEMENT DE CONJOINT (priorité prévue par l'article L521-19 et les suivants du code

de la fonction publique)

- agents mariés (au + tard le 31/08/2023)
- agents liés par un PACS (au + tard le 31/08/2023)
- agents non mariés, non pacsés, ayant un enfant à charge de -18 ans au 31/08/2024, né et reconnu au plus tard le 31/12/2023 ou ayant reconnu par anticipation au plus tard le 31/12/2023 un enfant à naître

### **LES CONDITIONS**

Le conjoint doit :

exercer une activité professionnelle

être inscrit comme demandeur d'emploi auprès de Pôle emploi après une cessation d'activité postérieure au 31 août 2021

être étudiant dans un cursus d'au minimum 3 années au sein d'un établissement de formation diplômante recrutant exclusivement sur concours et dès lors qu'il n'est pas possible de changer d'établissement jusqu'à l'obtention du diplôme.

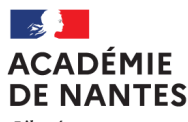

Liberté Égalité Fraternité

# **BONIFICATIONS** · 150,2 pts pour l'académie de résidence professionnelle ou privée (si compatible) du conjoint et les académies limitrophes condition : voeu à formuler au rang 1 + 100 pts par enfant à charge - de 18 ans au 31/08/2024 et les enfants à naitre déclarés au plus tard le 31/12/2023 (les enfants adoptés ouvrent les mêmes droits)

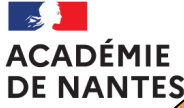

Liberté Égalité Fraternité

### <u>SEPARATION:</u>

Les conjoints sont dit séparés dès qu'ils exercent leur activité professionnelle dans des départements distincts. Le rapprochement de conjoint peut aussi s'effectuer sur la résidence privée (si compatible)

### **BONIFICATIONS:**

**Stagiaires:** 

190 pts forfaitaires (résidence professionnelle = département d'implantation de l'établissement d'exercice)

### **Titulaires:**

▶ agent en activité :

1<sup>ère</sup> année : 190 pts/ 2 ans : 325 pts/ 3 ans : 475 pts/ 4 ans et + : 600 pts

→ agent en congé parental ou disponibilité pour suivre le conjoint : 1<sup>ère</sup> année : 95 pts/ 2 ans : 190 pts/ 3 ans : 285 pts/ 4 ans et + : 325 pts

+ 100 points si séparation effective sur des académies non limitrophes

**ou**

+ 50 points si séparation effective sur des départements non limitrophes relevant d'académies limitrophes

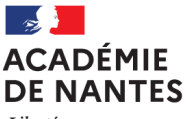

# L'AUTORITE PARENTALE CONJOINTE

### **PRINCIPE ET CONDITIONS**

- Objectif : faciliter le regroupement de la cellule familiale  $\bullet$ autour de l'enfant
- Concerne les situations de garde alternée, garde partagée  $\bullet$ ou droit de visite
- Les enfants doivent avoir de 18 ans au 31/08/2024
- L'autre parent doit exercer une activité professionnelle (cf. conditions du rapprochement de conjoint)

### **BONIFICATIONS**

Bonifications identiques à celles du rapprochement de conjoints :

150,2 pts + 100 pts par enfant à charge de -18 ans au 31/08/2024

+ éventuels points pour années dites de séparation (sous réserve PJ)

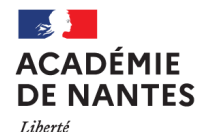

**LA MUTATION SIMULTANEE** 

Entre 2 titulaires ou 2 stagiaires enseignants du 2<sup>nd</sup> degré, CPE ou psychologue de l'éducation nationale

## **CONDITIONS**

- Vœux identiques et formulés dans le même ordre, et ce, même si les candidats appartiennent à des corps différents (exemple : certifiés/PLP)
- · Si mutation simultanée à l'INTER, mutation simultanée à l'INTRA (pas de changement de stratégie possible)

## **BONIFICATION**

• 80 pts forfaitaires sur l'académie saisie en rang 1 et les académies limitrophes pour les enseignants conjoints (mariés ou pacsés avant 31/08/2023)

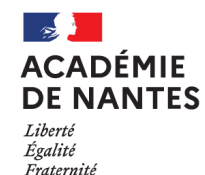

## LES DEMANDES LIEES A LA **SITUATION PERSONNELLE**

## Les personnels bénéficiaires de l'obligation d'emploi (BOE)

(priorité prévue par l'article L521-19 et les suivants du code de la fonction publique)

**CONDITION**: être reconnu bénéficiaire de l'obligation d'emploi

C'est-à-dire être détenteur d'une reconnaissance en qualité de travailleur handicapé (par la commission des droits et de l'autonomie) en cours de validité ou, pour les autres bénéficiaires, être en mesure d'apporter la pièce justifiant qu'ils entrent dans le champ du bénéfice de l'obligation d'emploi

### **BONIFICATION:**

100 pts sur chaque vœu émis (bonification « automatique » sous réserve de production de la pièce justificative)

Non cumulable avec la bonification pour priorité médicale (bonification « spécifique » accordée après avis du médecin de prévention)

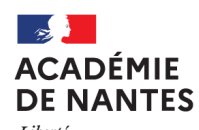

## DEMANDES FORMULEES AU TITRE DU HANDICAP

(Loi nº 2005-102 du 11 février 2005)

### **CONDITION:**

Être reconnu bénéficiaire de l'obligation d'emploi, vous-même ou votre conjoint ou avoir un enfant reconnu handicapé de - 20 ans au 31/08/2024

Le dossier d'un enfant non handicapé mais souffrant d'une maladie grave avec suivi en milieu hospitalier spécialisé est recevable

### **BONIFICATION:**

1000 pts peuvent être accordés sur certains vœux

Un dossier complet et récent (cf note de service n°2023-15 – annexe 1 à compléter) doit être transmis au plus tard le 29 novembre 2023 (avec mention « dossier médical / mutations »)

Impérativement à l'adresse postale : Rectorat de l'académie de Nantes, Pôle Santé Social Handicap **BP 72616.** 44326 Nantes cedex 03

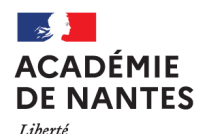

LES PERSONNELS SOLLICITANT LA RECONNAISSANCE DU CENTRE DE LEURS INTERETS **MATERIELS ET MORAUX- CIMM** 

vœux formulés vers un DOM (Guadeloupe, Guyane, Martinique, Mayotte et la Réunion)

priorité prévue par l'article 85 de la loi n°2017-256 du 28 février 2017

### **CONDITIONS:**

- Formuler le vœu DOM en rang 1
- Fournir tous les éléments permettant aux services rectoraux d'apprécier le centre des intérêts matériels et moraux (annexe 4 de la note de service n°2023-15)
- · Nouveauté 2024 : mise en place du principe de portabilité au sein des services de l'Etat et du principe de conservation du bénéfice du CIMM (sans limitation de durée ou avec une limitation de durée de 6 ans)

### **BONIFICATION:**

1000 pts sur le vœu formulé en rang 1

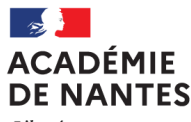

## **LES BONIFICATIONS LIEES A L'EXPERIENCE ET AU PARCOURS PROFESSIONNEL**

Ancienneté de service (échelon):

Au 01/09/2023 pour les stagiaires Au 31/08/2023 pour les titulaires

classe normale 14 pts forfaitaires (pour les 1<sup>er</sup> et 2<sup>ème</sup> échelons) + 7 pts par échelon à/c du 3ème

hors classe hors agrégés (certifiés, PLP, CPE, PEPS, PSY-EN) 56 pts forfaitaires + 7 pts par échelon

hors classe agrégés

63 pts forfaitaires + 7 pts par échelon

agrégé HC au 4<sup>ème</sup> éch, si 2 ans d'ancienneté dans cet éch : 98 pts forfaitaires agrégé HC au 4<sup>ème</sup> éch, si 3 ans d'ancienneté dans cet éch : 105 pts forfaitaires

Classe exceptionnelle

+ 77 pts forfaitaires + 7 pts par échelon (plafonné à 105 pts) agrégé CE au 3<sup>ème</sup> éch, si 2 ans d'ancienneté dans cet éch : 105 pts forfaitaires

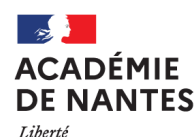

Égalité

Fraternité

## Ancienneté dans le poste

### **Stagiaires**

Cas général : pas d'ancienneté de poste : 0 pt

Stagiaires ex-titulaires d'un corps géré par la DGRH : 20 pts/année dans le dernier poste occupé à titre définitif + 20 pts forfaitaires pour l'année de stage

### **Titulaires**

20 pts par année de service dans le poste actuel (affectation à titre définitif) en qualité de titulaire ou dans le dernier poste occupé avant une mise en disponibilité, un congé ou une affectation à titre provisoire

+ 50 pts par tranche de 4 ans d'ancienneté dans le poste

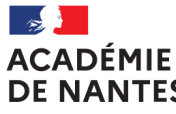

## **EXERCICE EN EDUCATION PRIORITAIRE**

La liste des établissements relevant de l'éducation prioritaire est consultable sur le site de l'académie

https://www.ac-nantes.fr/le-mouvement-inter-academique-124213

**OBJECTIF**: valoriser les années d'exercice pour les personnels affectés de manière continue dans le même établissement classé REP, REP+ ou CLA pour au moins un demi service et une période de 6 mois par année

### **BONIFICATIONS**

 $REP$ **200 pts** REP+ ou politique de la ville (PLV): 400 pts

(à partir de 5 ans d'ancienneté acquise au 31/08/2024, sur tous les vœux)

**CLA 120 pts** (justifier d'une durée minimale de 3 années de services effectifs et continus au 31 aout 2024 dans un établissement engagé dans un CLA)

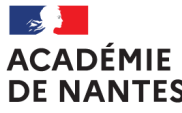

## **LES BONIFICATIONS LIEES AU CARACTERE REPETE DE LA DEMANDE**

# **VŒU PREFERENTIEL**

Exprimer pour la 2<sup>ème</sup> année consécutive le même premier vœu académique que l'année précédente.

Pas d'interruption dans la demande ou de changement de stratégie sinon les points cumulés sont perdus.

Non cumulable avec les bonifications liées à la situation familiale

### **BONIFICATION**

+ 20 pts/an dès la 2<sup>ème</sup> année sur le <sup>1er</sup> vœu bonification plafonnée à 100 pts

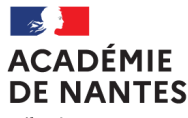

Liberté Égalité Fraternité

## **VŒU UNIQUE CORSE**

Formuler le vœu Corse en vœu unique pour la 2<sup>ème</sup> fois consécutive

Cumul possible avec le vœu préférentiel ou les bonifications liées à la situation familiale

### **BONIFICATION**

+ 800 pts pour la 2ème expression consécutive du vœu unique Corse + 1000 pts à partir de la 3<sup>ème</sup> expression consécutive du vœu unique **Corse** 

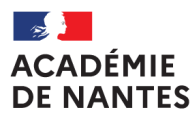

Liberté Égalité Fraternité

# **LES « SPENAT » DONT LES « POP »** postes spécifiques nationaux et postes à profil

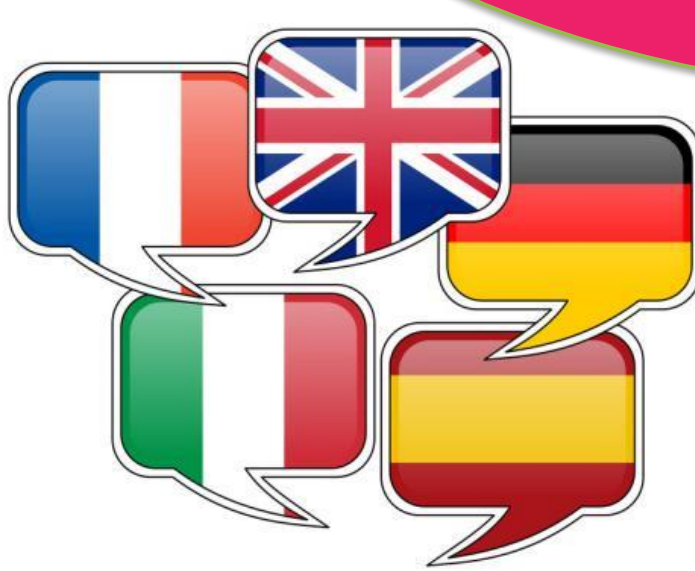

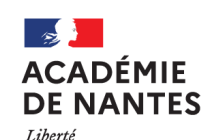

## Les postes spécifiques nationaux (SPENAT)

cf NS du MENJ du 12/10/23 annexe II

Objectif : porter à la connaissance d'un vivier national, le descriptif de postes présentant des caractéristiques et des compétences particulières.

**Concerne entre autres:** 

**Classes préparatoires**  $\triangleright$ aux grandes écoles - CPGE

Sections binationales et internationales

Postes "théâtre expression dramatique"

- Postes "cinéma-audio"  $\triangleright$
- Certaines classes de BTS  $\triangleright$
- $\blacktriangleright$ **Certains postes de PLP**

Dossier constitué en ligne via i-prof : mise à jour du CV, lettre de motivation, joindre rapport d'inspection ou compte rendu de carrière, ...

Saisie des vœux du 08/11 (midi) au 29/11/23 (midi) sur SIAM Téléchargement de la confirmation par vos soins, envoi à l'établissement pour visa du chef d'établissement puis retour au rectorat

Postes vacants affichage sur I-PROF et sur le site de l'académie

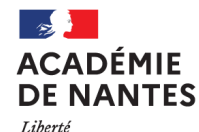

Les postes à profil (POP)

cf BO nº 40 p25-26 / note de service nº2022-17 p 5-7

objectif: proposer aux enseignants, au niveau national, des postes qui requièrent des compétences, qualifications, et/ou aptitudes particulières.

### **Concerne:**

postes liés à des projets d'établissement, de coordination d'équipes

postes implantés dans des zones particulièrement difficiles : zone rurale isolée, insulaire, montagneuse

### **Obligation: durée minimale** d'affectation de 3 ans sur le poste

Pas de vœux larges possibles. Si aucun poste POP disponible dans la discipline ou l'établissement : message bloquant puis retour à la liste des vœux

Consultation des fiches de postes publiées dès le 08/11/23 sur SIAM, mise à jour du CV. La lettre de motivation est à envoyer à l'adresse figurant sur la fiche de poste

Saisie des candidatures du 08/11 (midi) au 29/11/23 (midi) sur SIAM Téléchargement de la confirmation par vos soins, envoi à l'établissement pour visa du chef d'établissement puis retour au rectorat

phase d'instruction des demandes et organisation des entretiens de recrutement entre mi décembre 23 et janvier 2024

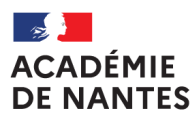

Pour obtenir un poste à titre définitif sur un établissement, sur une zone de remplacement ou sur un poste spécifique académique, vous devrez participer à la phase intra-académique dans votre nouvelle académie

La note de service académique paraîtra fin février/début mars

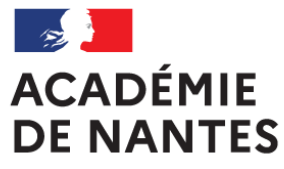

Liberté Égalité Fraternité

# **Merci pour votre attention**

# Les services de la DIPE restent à votre disposition